# **>> Microsoft Office 365**

**E-Learning, OneDrive**

OneDrive ist Ihr persönlicher Webspeicherort, auf welchen Sie jederzeit von überall zugreifen können. Auf OneDrive legen Sie Dateien ab, welche Sie beispielsweise versionieren oder auf mehreren Geräten nutzen möchten. Sie können diese Dateien außerdem mit anderen Personen teilen und so gemeinsam daran arbeiten. Nur Sie selbst haben dabei die Administrationsrechte und bestimmen, wer die Dateien sehen oder bearbeiten darf. OneDrive können Sie online im Browser verwenden und zusätzlich lokal, z.

**勘! PHTPRINTEM Rechner, synchronisieren.** Dieser Kurs vermittelt umfangreiche Kenntnisse über die korrekte Anwendung von Microsoft OneDrive. Die einzelnen Funktionen werden anhand von Video-Nuggets erläutert und durch ergänzende Übungen vertieft.

### **Preis pro Teilnehmer**

EUR 55,- exklusive der gesetzlichen MwSt.

#### **Seminardauer**

1,5 Stunde(n)/Hour(s)

#### **Seminarinhalte**

- \* Online und lokal auf OneDrive zugreifen
- Mit OneDrive starten
- OneDrive-Dateien synchronisieren

#### \* Mit Dateien arbeiten

- Dateien hochladen oder erstellen
- Dateien ansehen und bearbeiten
- Dateien strukturieren
- Dateien löschen oder wiederherstellen
- Dateien freigeben
- \* Strukturierung und Anzeige
- Dateien strukturieren
- In OneDrive zurechtfinden

## **Hinweise**

**Voraussetzungen**

DE/EN

IT/FR/ES/CN/JP/BR/RU (Hybrid)

Grundkenntnisse in der Nutzung von Office 365.

3 Lektionen Version: 365

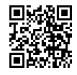

Unsere BildungsberaterInnen stehen Ihnen gerne zur Verfügung. Innsbruck +43 (0)512 36 47 77.